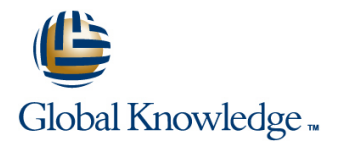

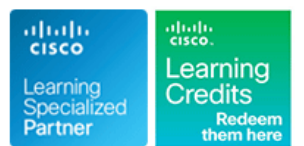

# **Implementing Unified Wireless Networking Essentials**

# **Duration: 5 Days Course Code: IUWNE Version: 2.0**

## Overview:

The Implementing Cisco Unified Networking Essentials is a five day ILT course, designed to help students prepare for the CCNA Wireless certification,an associate level certification specialising in the wireless field. The goal of IUWNE is to provide students with the information and practice activities necessary to prepare them for designing, installing, configuring, monitoring and conducting basic troubleshooting tasks on a Cisco WLAN in SMB and Enterprise installations. This is an associate level course and as such aims to provide only entry level information, and does not specialise in any of the advanced features of the Cisco WLAN networks solutions.

# Target Audience:

The primary audience is those individuals interested in gaining an overview of a Cisco WLAN and the technologies that can be deployed within that Network. It is an ideal course for those that are new to wireless and are looking to gain the 1st level of wireless certification.

# Objectives:

- **After you complete this course you will be able to:** Configure wireless security
- **Describe the fundamentals of wireless networks Manage the wireless network with Cisco WCS**
- 
- Describe and configure a basic wireless client using either the default operating system or Cisco Wireless LAN (WLAN) adapter configuration utilities
- 
- 
- Install a Cisco Unified Wireless Network Maintain and troubleshoot a wireless network

### **Attendees should meet the following prerequisites: Recommended as preparation for exam(s):**

Devices Part 1 is recommended Essentials

It is also recommended that before attending this training delegates would have a basic knowledge of Cisco lifecycle deployment, SONA, Wireless standards (IEEE), wireless regulator Delegates wishing to obtain the CCNA Wireless Certification will aslo environment (FCC, ETSI, etc) and wireless certification need to have passed the ICND1 exam. organisation (WIFI alliance)

# Prerequisites: Testing and Certification

**Prior Attendnce of ICND1 - Interconnecting Cisco Network 640-722 IUWNE Implementing Cisco Unified Wireless Networking** 

## Follow-on-Courses:

Delegates who wish to focus on wireless certifications may wish to consider the courses below,all of which are required for the Cisco Certified Network Professional for Wireless Certification.

- **CUWSS- Conducting Cisco Unified Wireless Site Survey**
- **I** IAUWS Implementing Advanced Cisco Unified Wireless Security
- **ILIUWMS** -Implementing Cisco Unified Wireless Mobility Services
- **ILIUWVN -Implementing Cisco Unified Wireless Voice Networks**

# **Wireless Fundamentals WLAN Security Labs**

- Topologies **Establishing IEEE 802.11 Security** and Ranges
- 
- 
- 
- 
- Describing Wireless Regulation Bodies, Configuring Wireless Security on AP to an Autonomous AP Standards, and Certifications **Controllers and Clients** Lab 3-1: Configuring Cisco AnyConnect
- **Examining Wireless Media Access** Notice of the Secure Mobility Client
- Technologies and Their Impact on WLANs line Roaming and Roaming Roaming Roaming Roaming
- Reviewing the Wireless Frame Journey: End Introducing Cisco WCS and Cisco International 4-1: Configuring WLC PSK to End **Navigator** Navigator **Navigator** Authentication
- 

- 
- 
- **Discovering and associating with a controller line Lab 5-2: Working with Cisco WCS**
- Describing Access Point Operational Modes  $\Box$  Maintaining the System  $\Box$  Lab 5-3: Monitoring the Network and
- 
- Managing the network from the controller Lab 6-1: Backing Up the Cisco WLC
- **Dependient Configuring and migrating stand-alone Configuration Files** Configuration Files access points and the contract of the contract of the contract of the contract of the contract of the contract of the contract of the contract of the contract of the contract of the contract of the contract of the contract

- **Using default configuration tools**
- Configuring the Cisco AnyConnect Secure Mobility Client
- **Understanding the Cisco Compatible** extensions program

- 
- 
- 
- 
- 
- 

- 
- 
- Considerations **Working with controllers from WCS** Access Point PSK Authentication
	- Working with Preconfigured Maps **Lab 4-3: Configuring EAP-FAST**
- **Basic Cisco WLAN Installation** Monitoring the network with WCS Authentication with WPA
- Understanding Cisco Unified wireless WCS WCS Authentication

# Configuring a controller **WLAN Maintenance and Troubleshooting** from Cisco WCS

- 
- **Roaming Troubleshooting a Wireless Network Containing Devices** Network Containing Devices

# line line line

- Describing Wireless Networks and **Describing WLAN Security Components** Lab 1-1: Becoming Familiar with Antennas
- Describing WLAN RF Principles **Lab 1-2: Creating an Ad Hoc IBSS**) Describing RF Mathematics **Describing EAP Authentications** Network and Analyzing the Communication
- Describing Antennas Managing authentication and encryption Lab 2-1: Configuring a Cisco 2504 WLC
- Describing Spread Spectrum Technologies | through WPA and WPA2 | Lab 2-2: Downgrading a Controller-Based
	-
- **Examining Non-802.11 Wireless WCS Administration Lab 3-2: Experiencing Connections and** 
	-
- I Identifying Design and Site-Survey Navigating the Cisco WCS Interface Lab 4-2: Configuring Cisco Autonomous
	-
	- Working with Cisco CleanAir in Cisco <br>
	Lab 4-4: Configuring 802.1Q and Web
	- Network Basics Architecture Lab 5-1: Configuring Controllers and APs
		-
		-
		-
		-
- Lab 6-3: Troubleshooting with Wireshark **Wireless Clients and Converting an Autonomous AP to and Converting an Autonomous AP to** line when the wave well as a state when the wave when the wave well as the wave well as  $\sim$

# Additional Information:

# **Re-Certification**

CCNA Wireless certifications are valid for three years. To recertify, pass ONE of the following before the certification expiration date:Pass the current IUWNE exam, or Pass any current Associate-level exam except for ICND1 exam, or Pass any current Cisco Specialist exam (excluding Sales Specialist exams or MeetingPlace Specialist exams, Implementing Cisco TelePresence Installations (ITI) exams, Cisco Leading Virtual Classroom Instruction exams, or any 650 online exams), or Pass any current CCIE Written Exam, or Pass the current CCDE Written Exam OR current CCDE Practical Exam, or Pass the Cisco Certified Architect (CCAr) interview AND the CCAr board review to extend lower certifications

# Further Information:

For More information, or to book your course, please call us on Head Office 01189 123456 / Northern Office 0113 242 5931

# info@globalknowledge.co.uk

[www.globalknowledge.co.uk](http://www.globalknowledge.co.uk)

Global Knowledge, Mulberry Business Park, Fishponds Road, Wokingham Berkshire RG41 2GY UK